## **Issues**

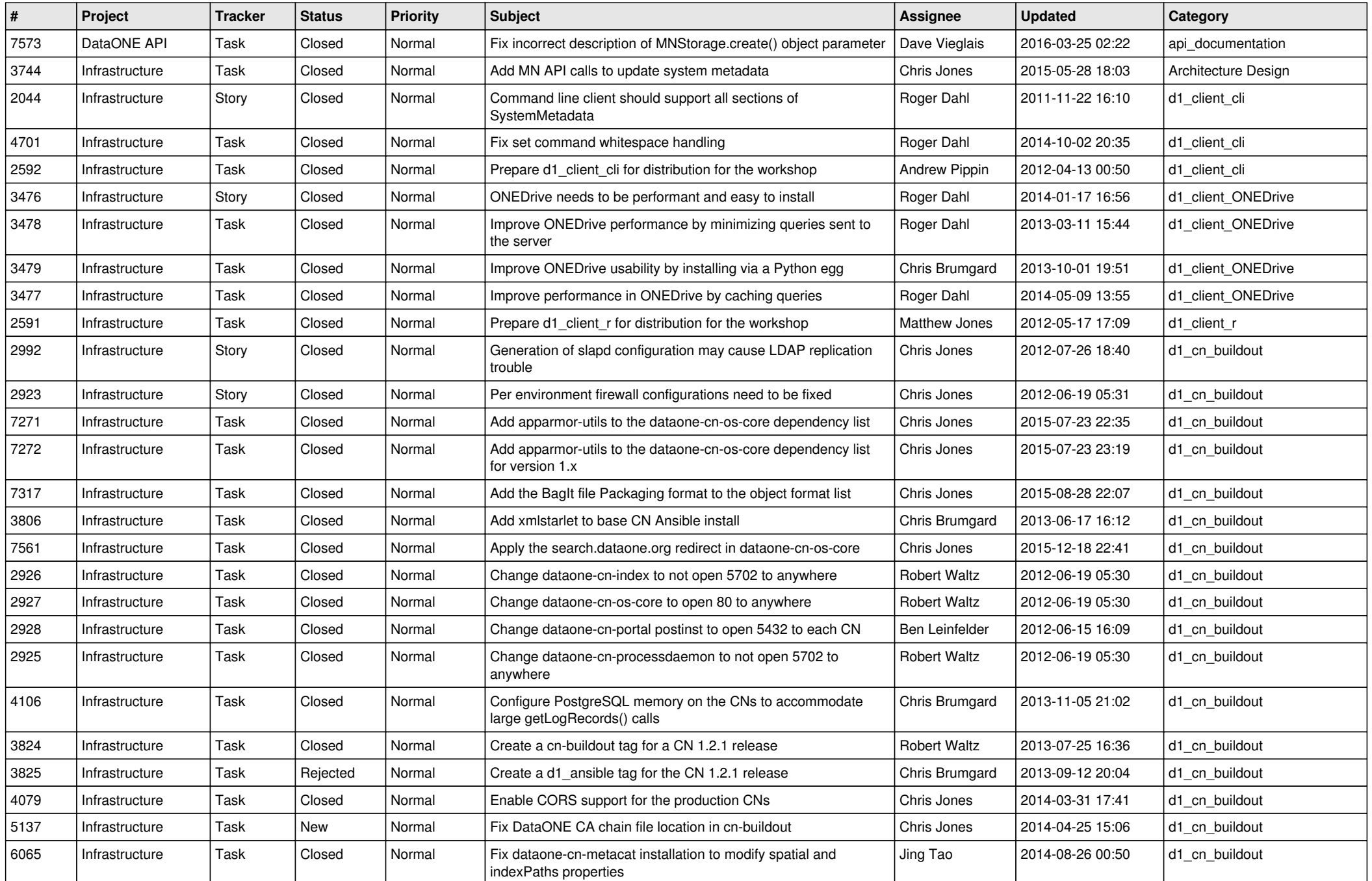

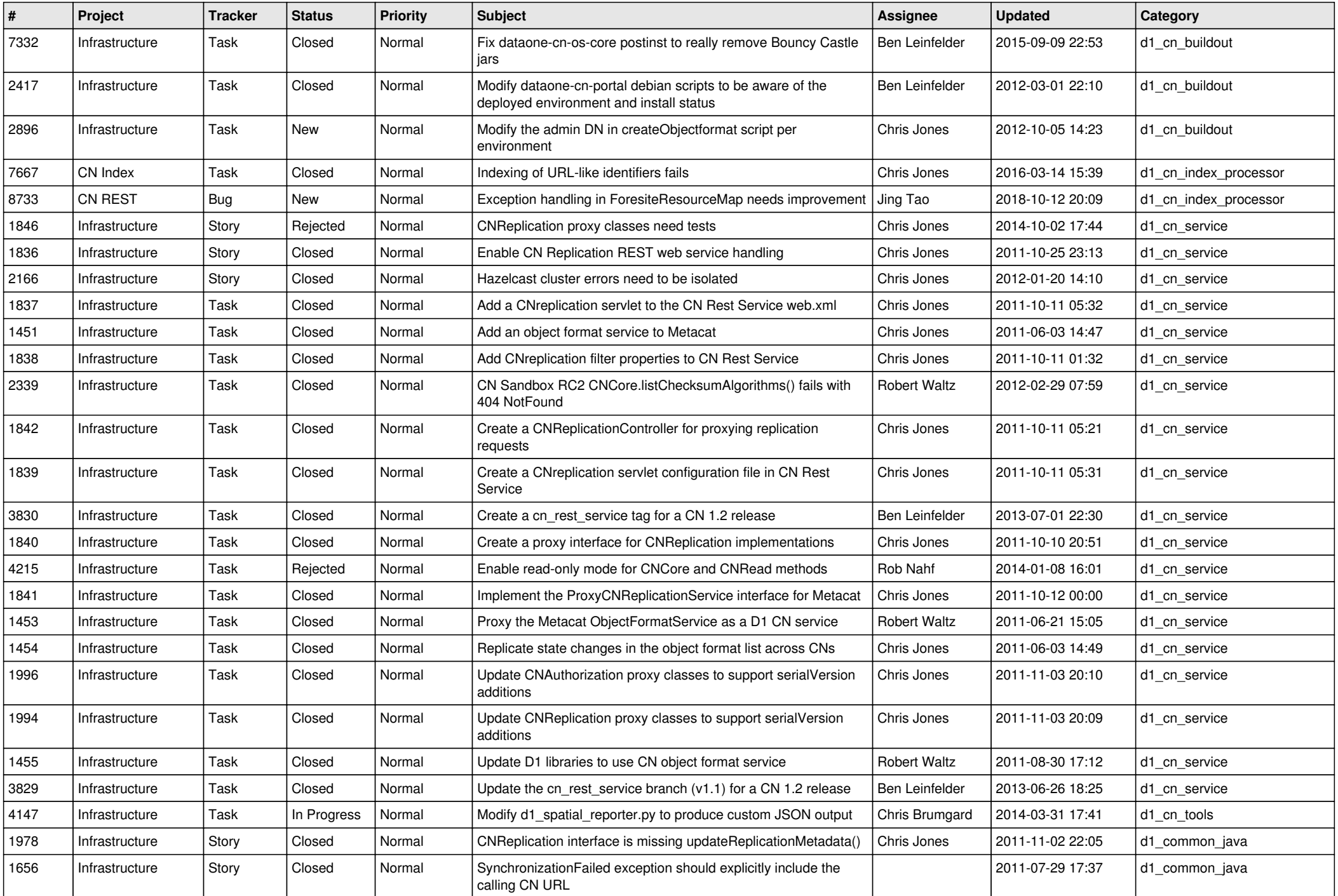

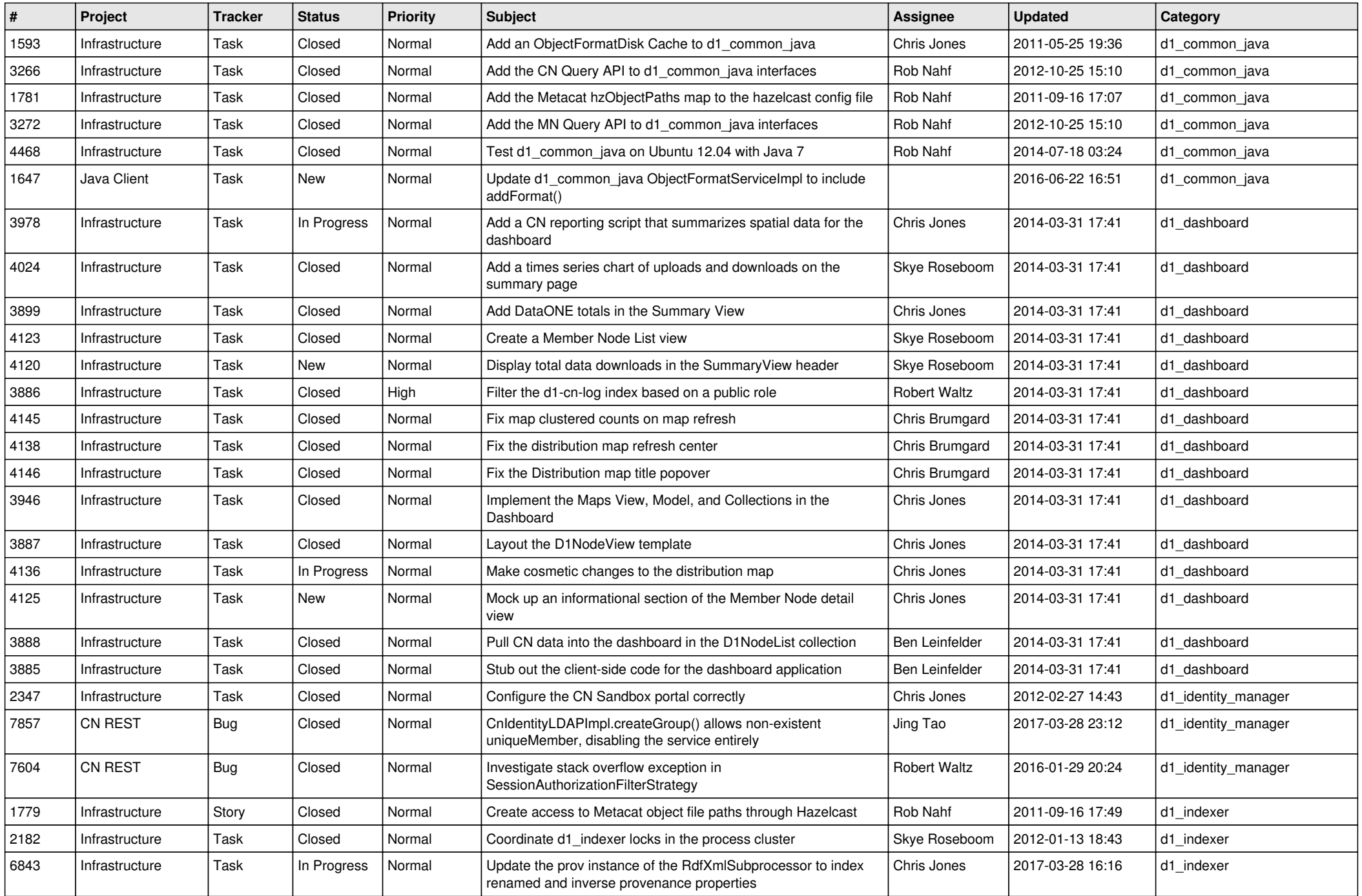

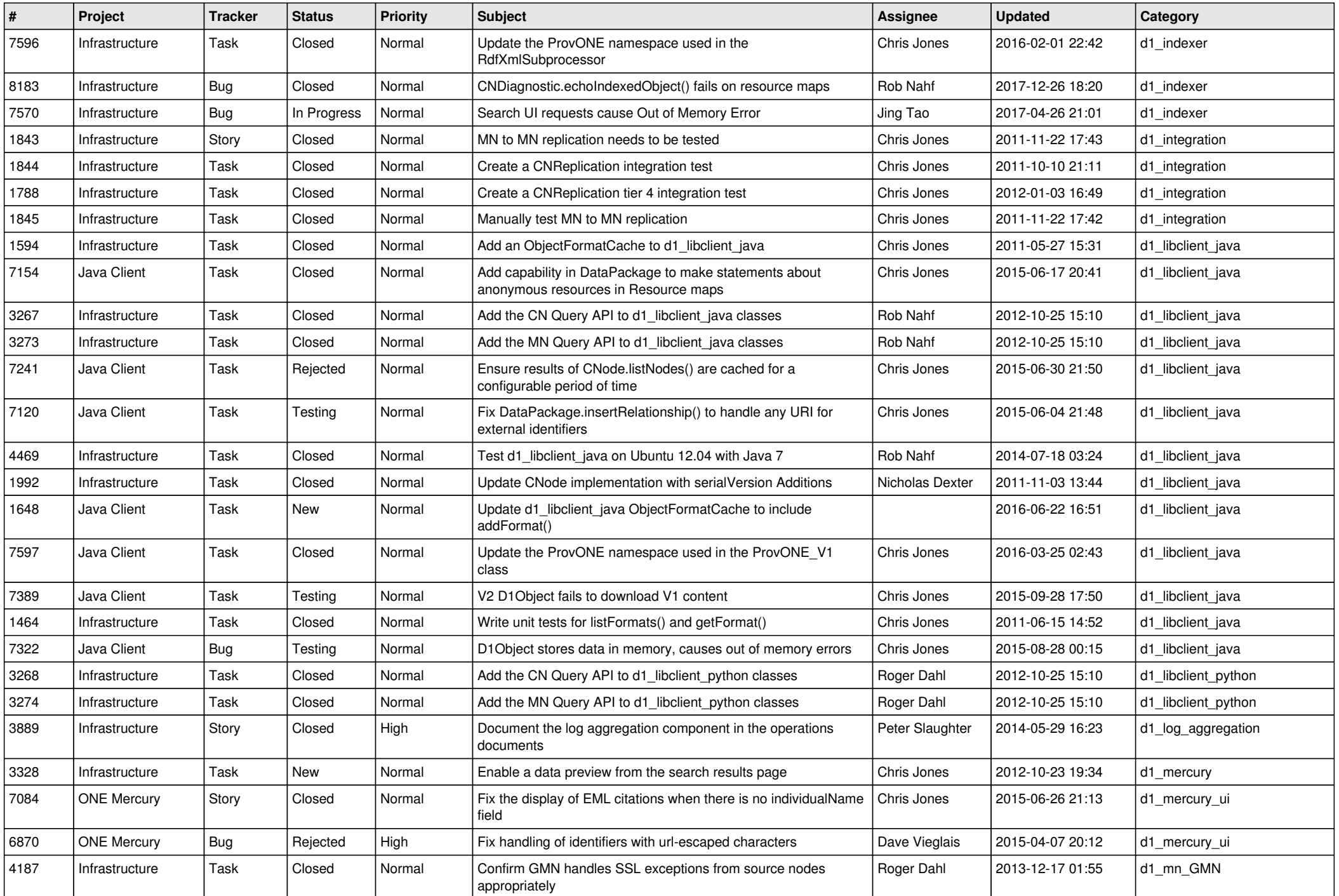

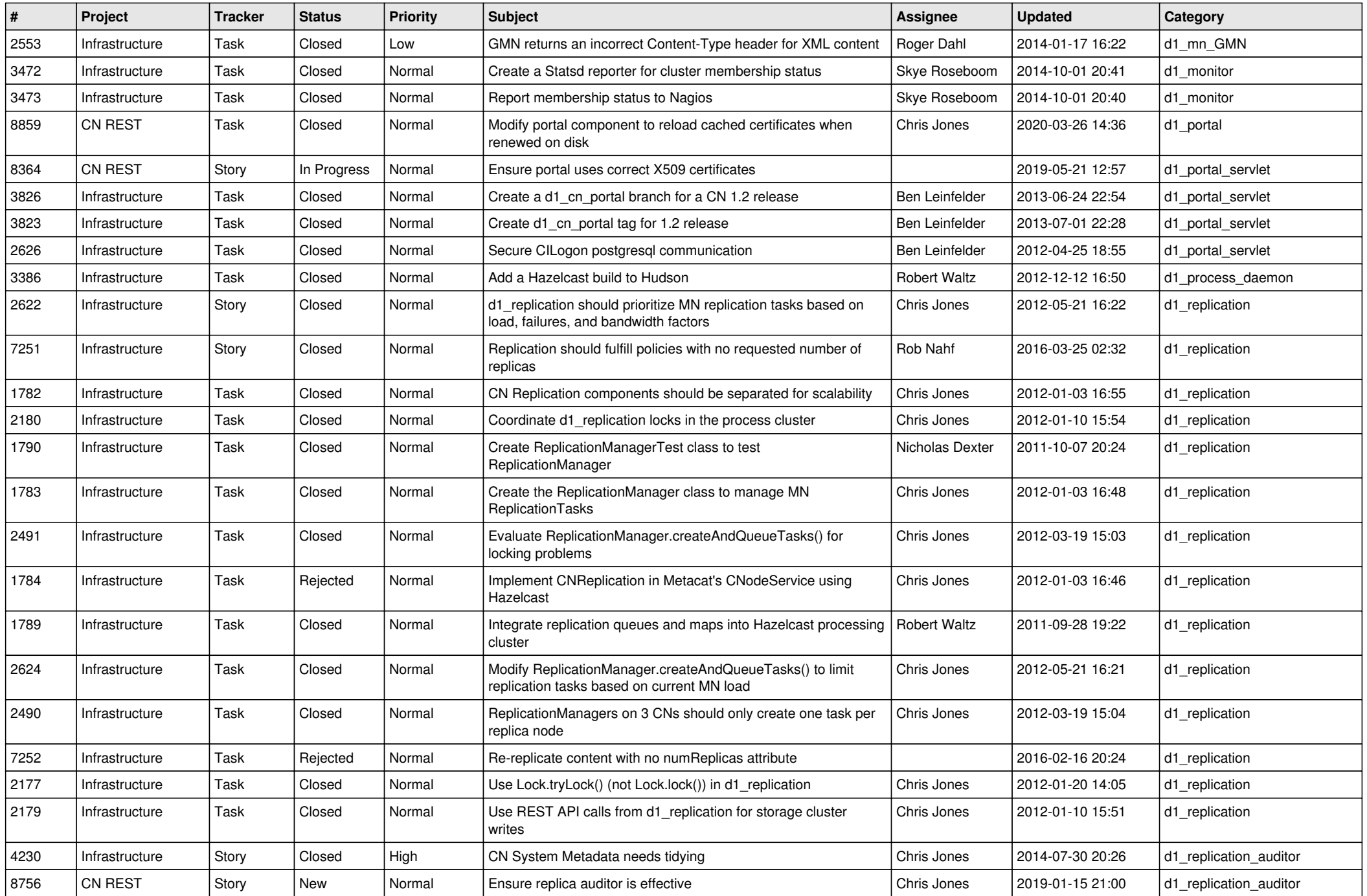

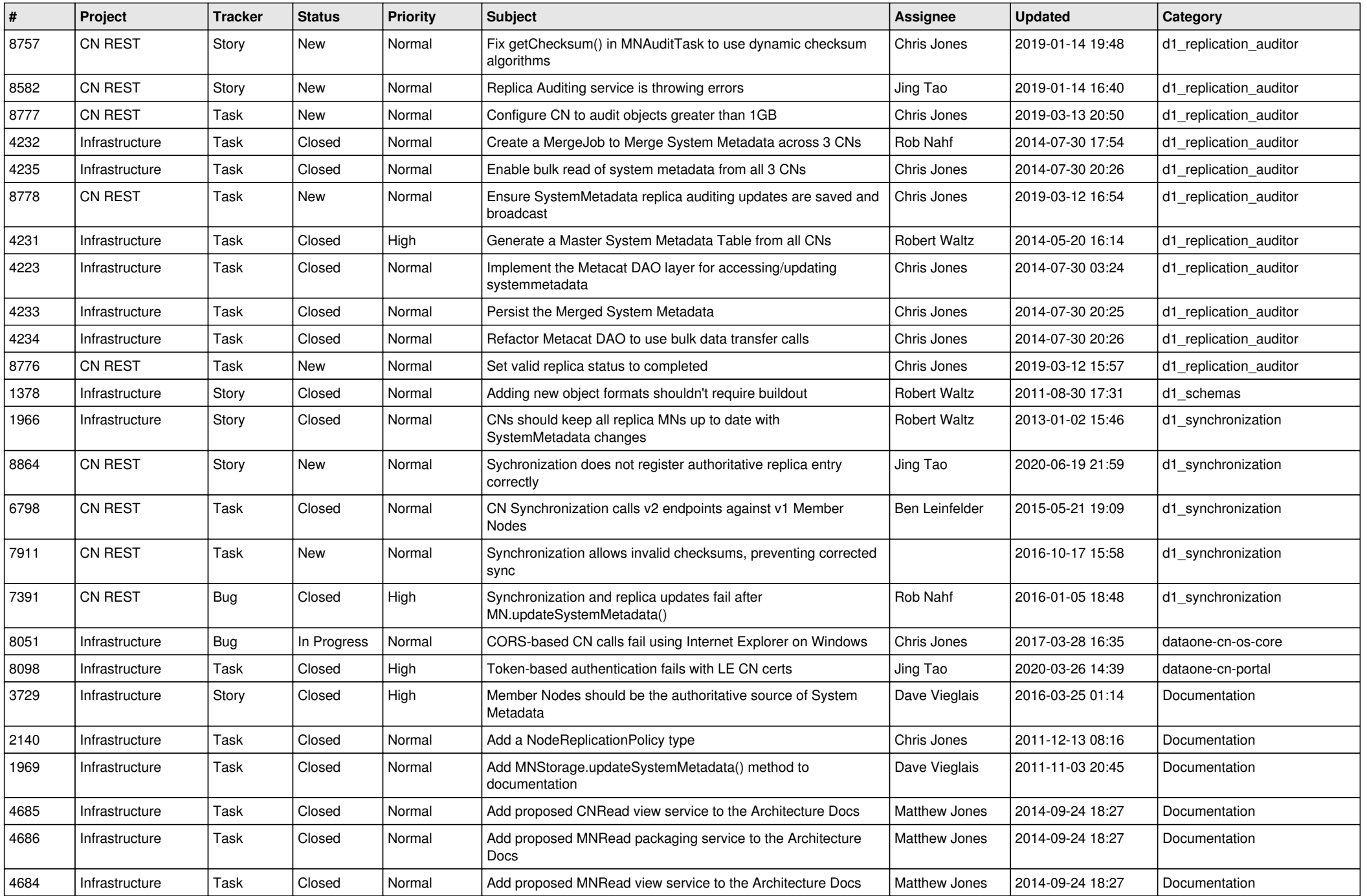

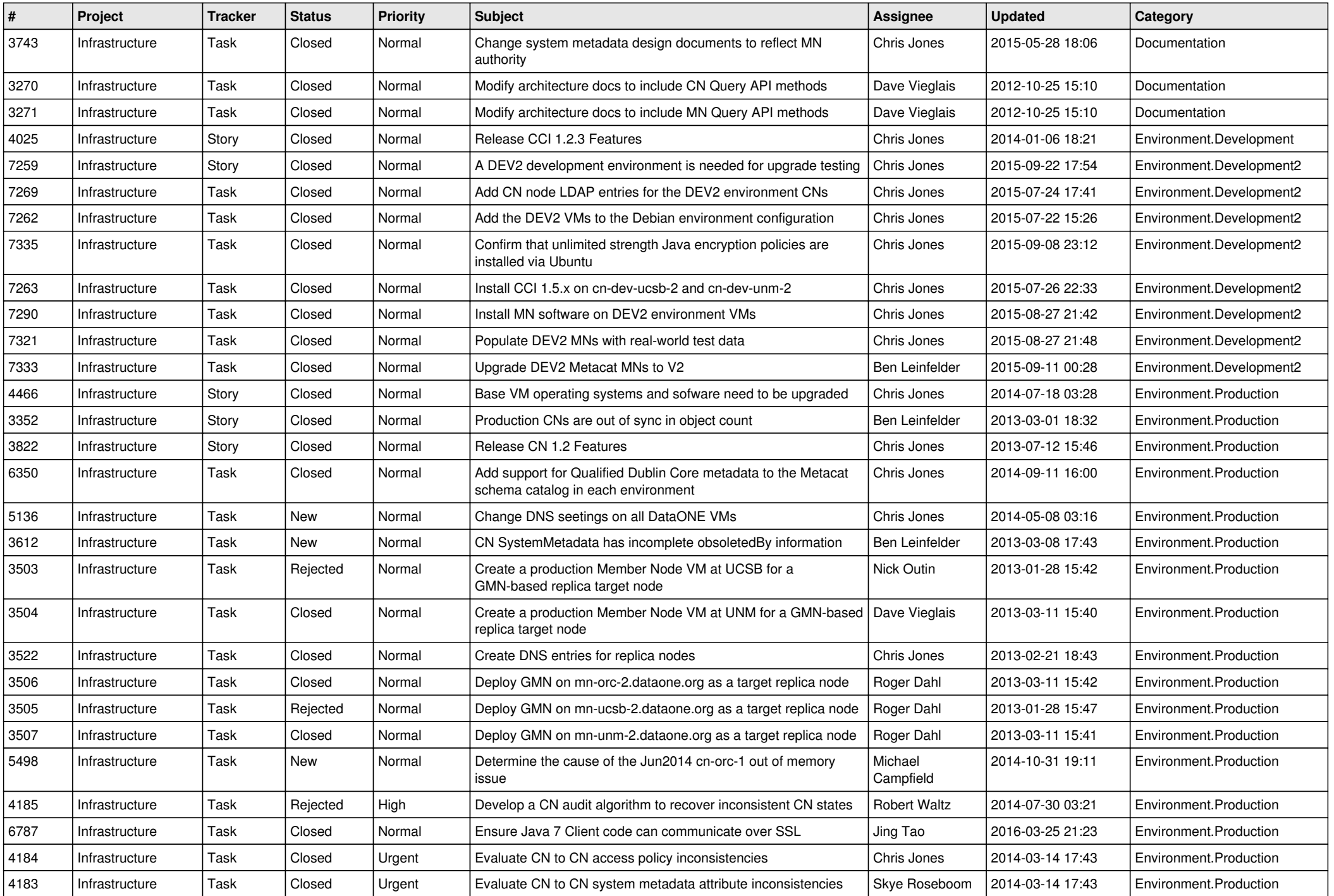

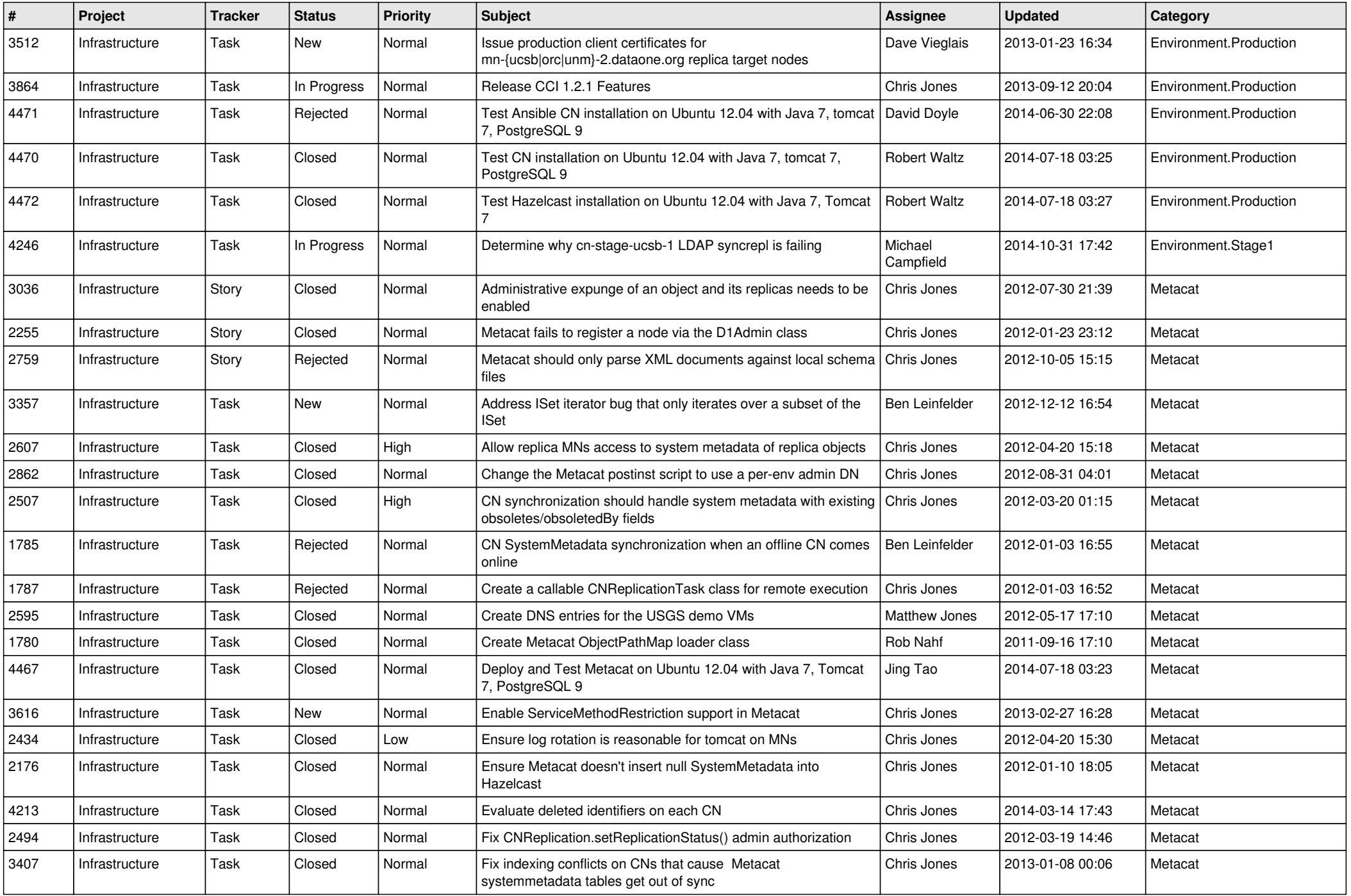

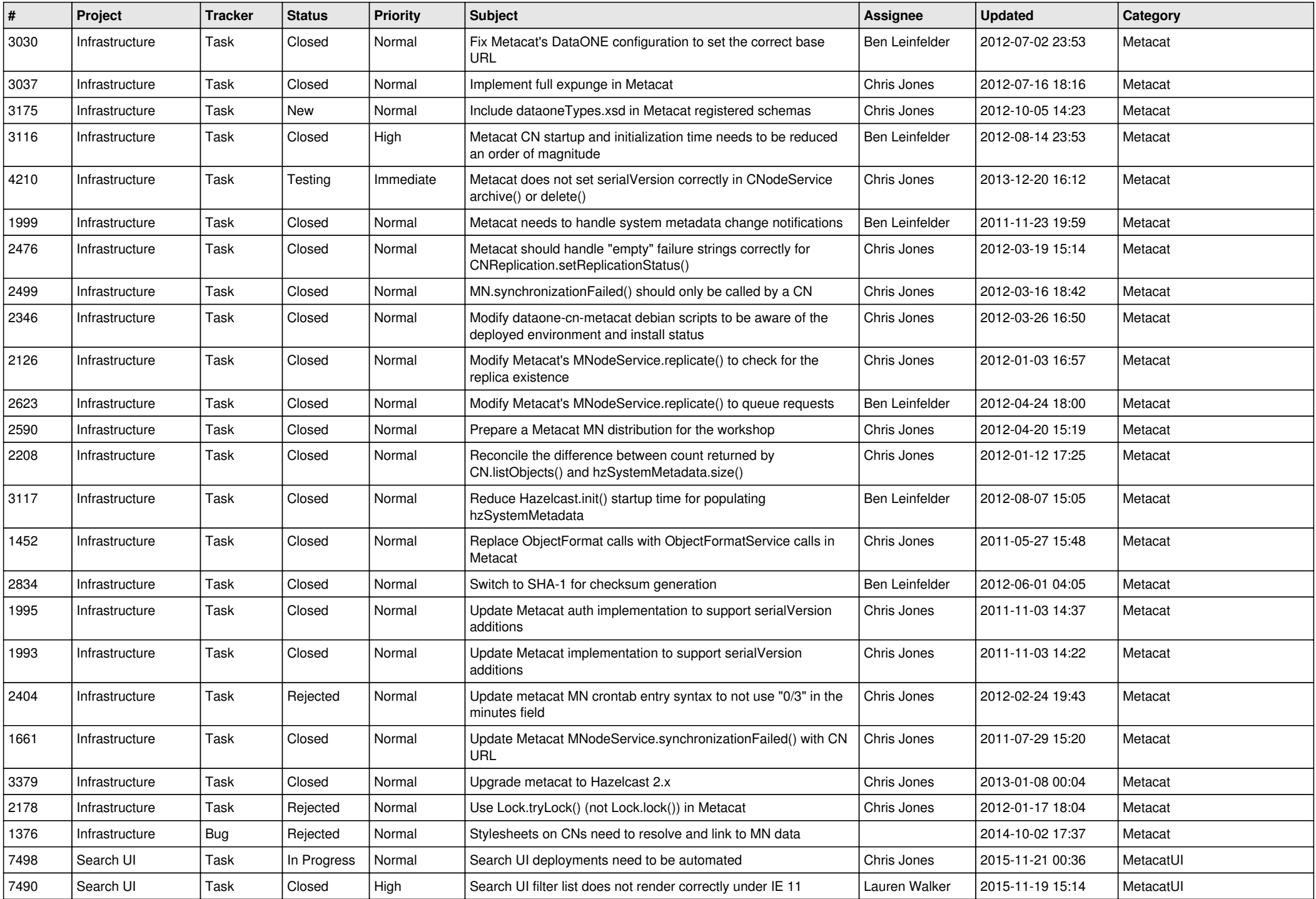

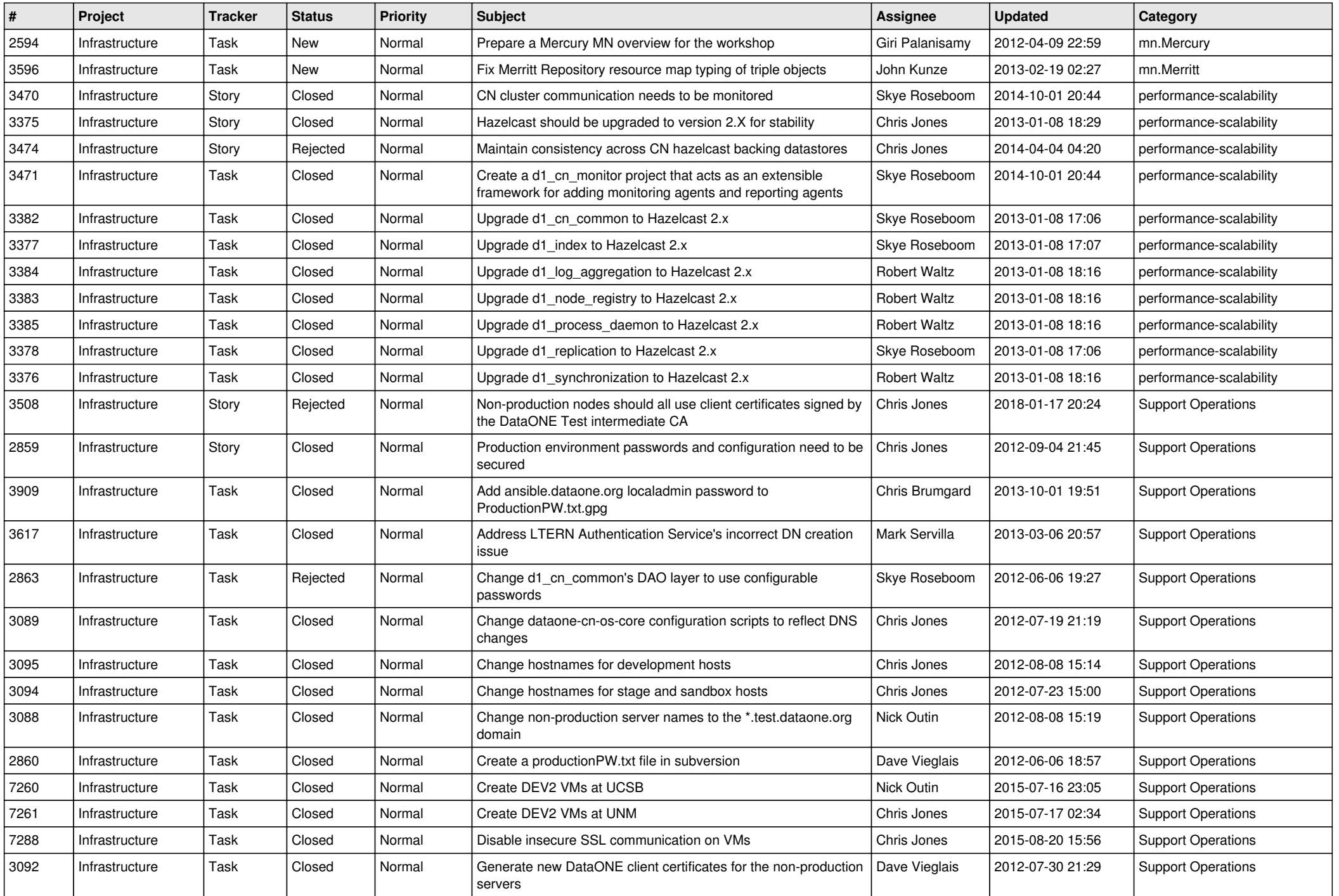

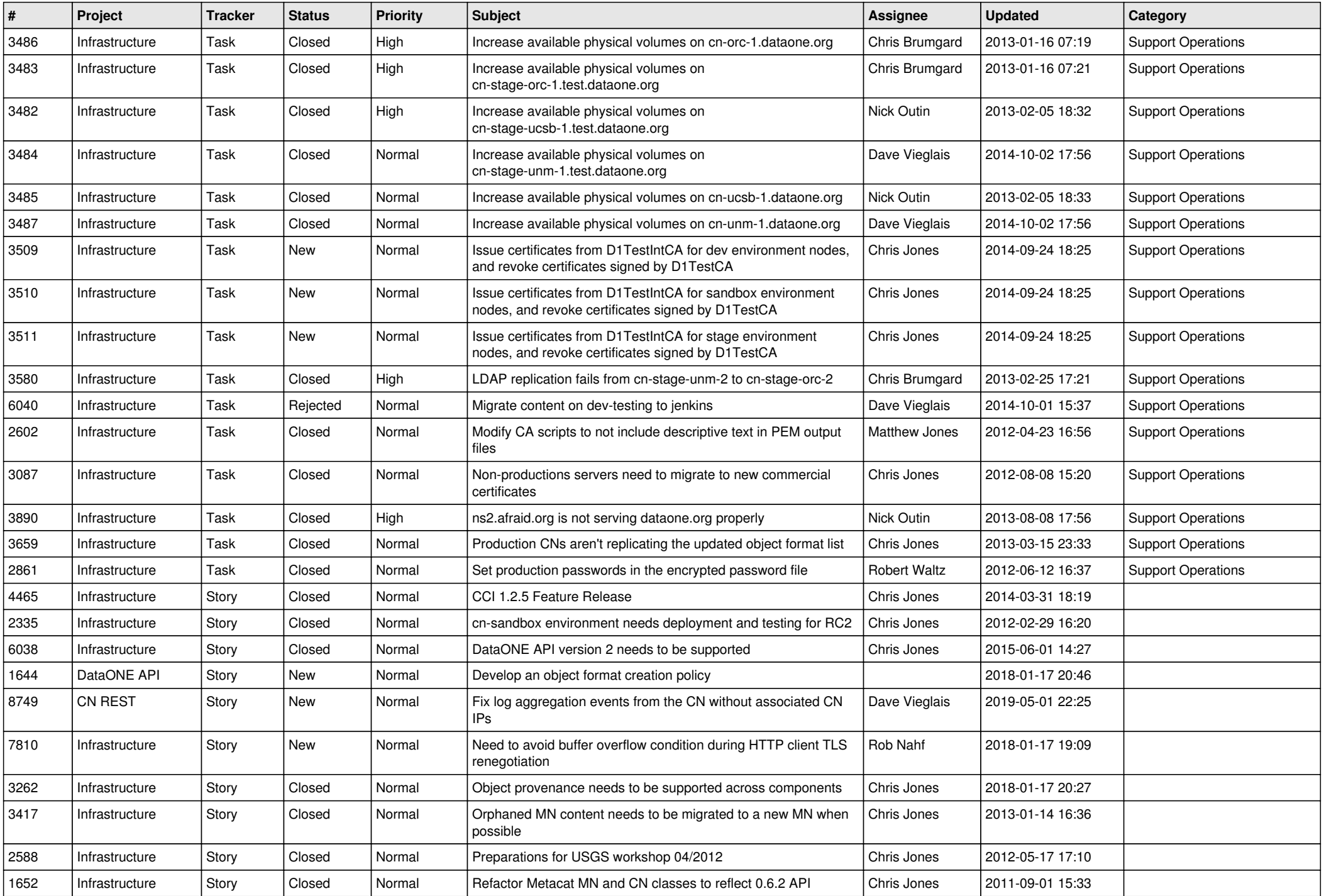

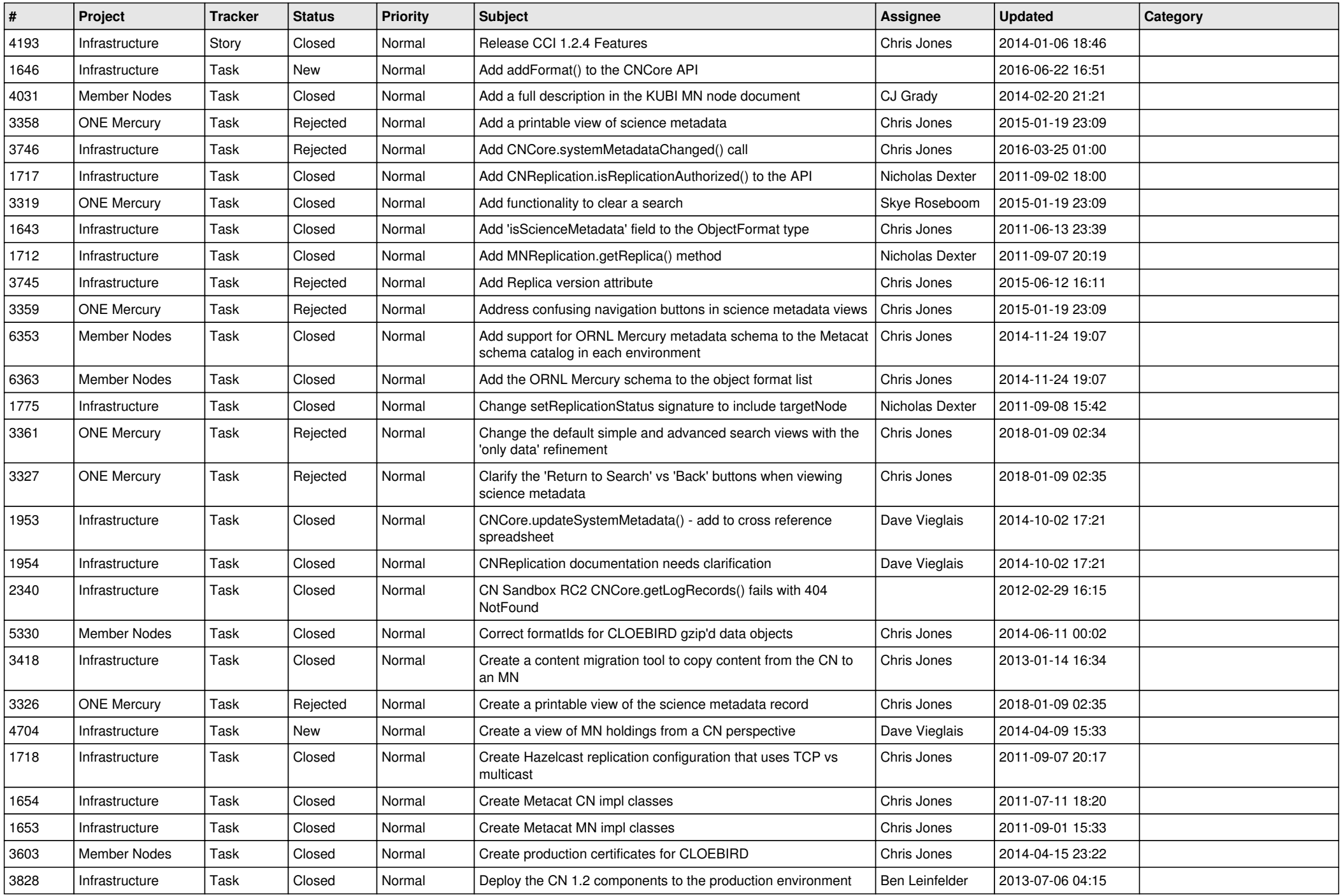

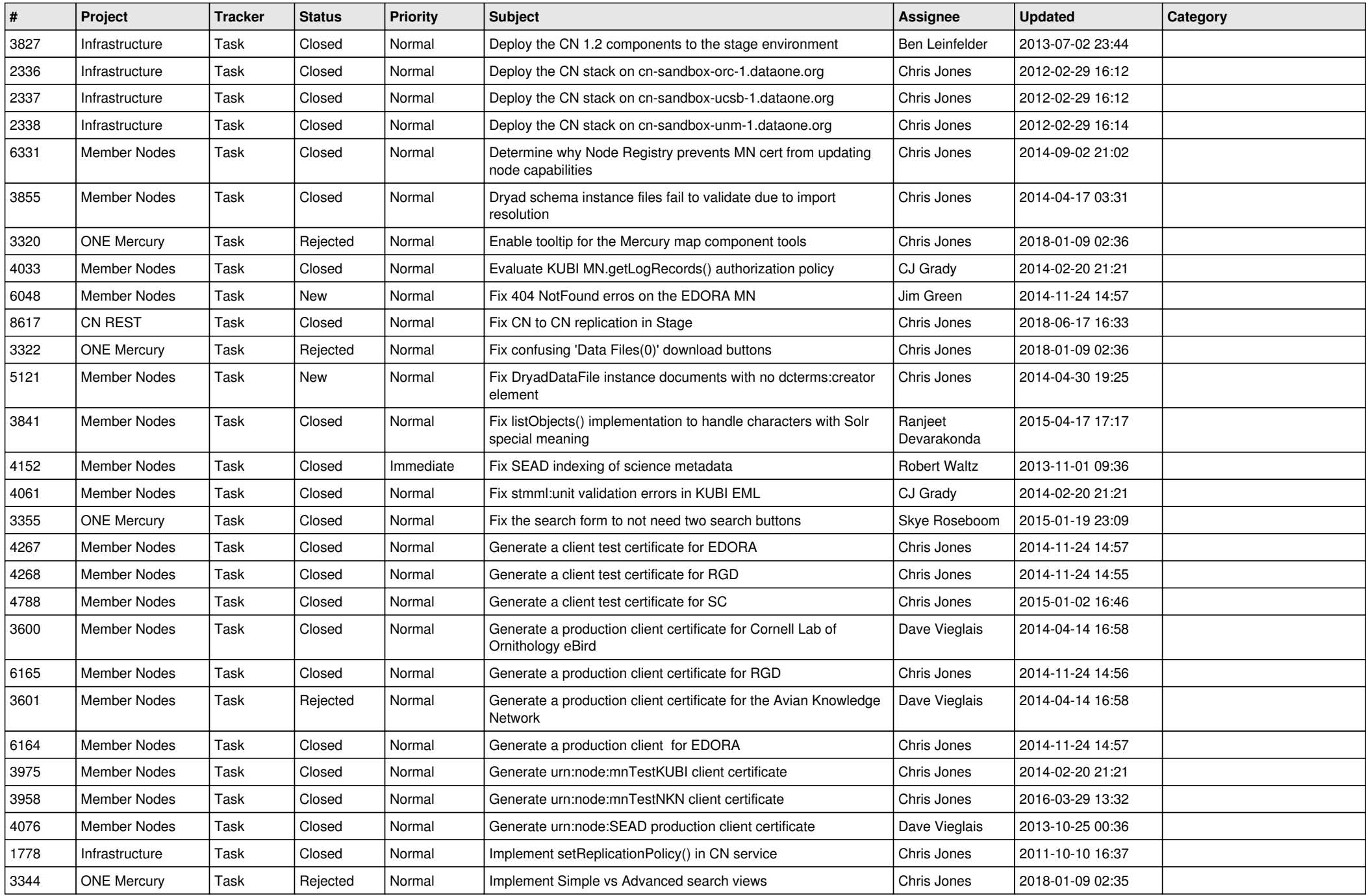

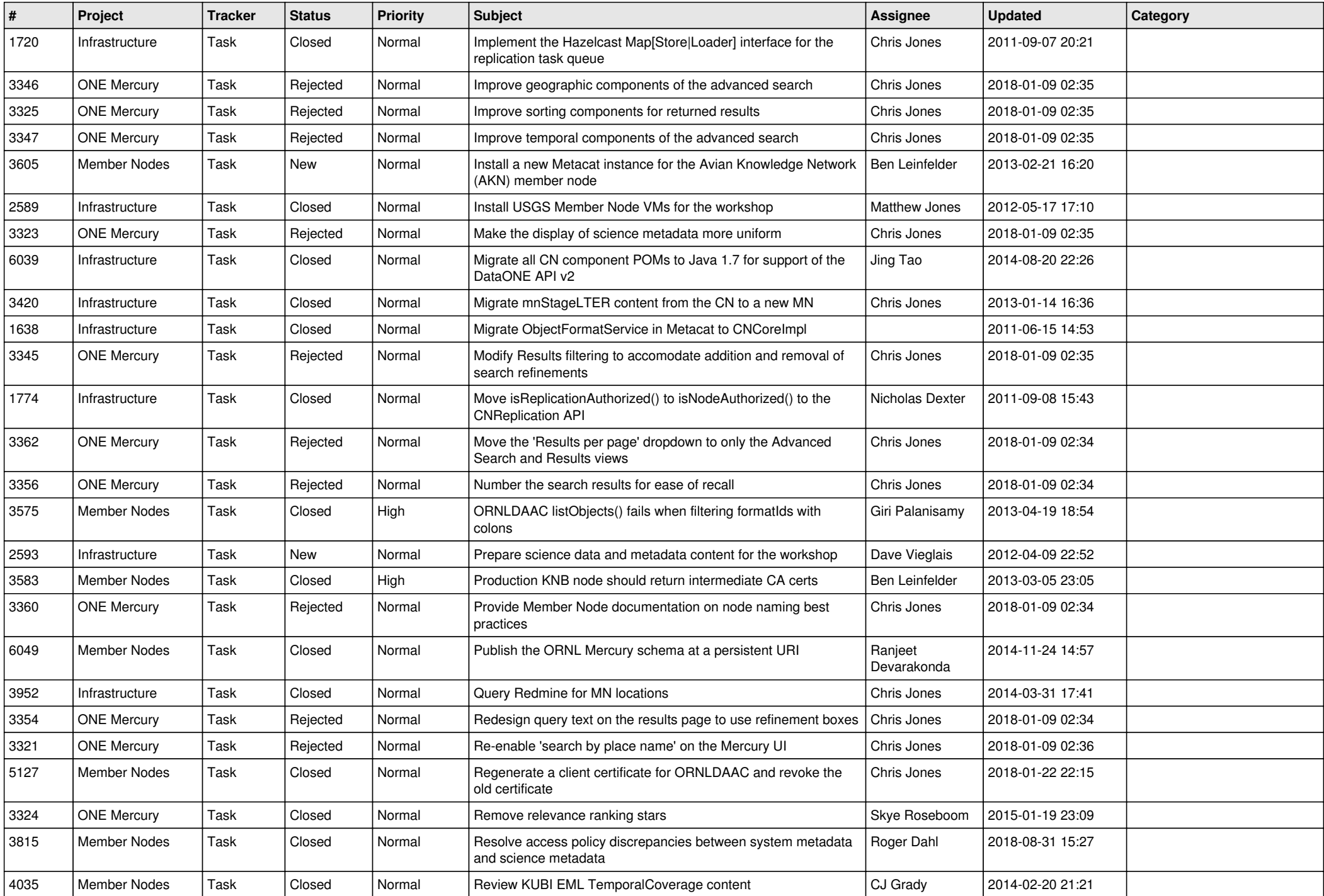

![](_page_14_Picture_501.jpeg)

![](_page_15_Picture_64.jpeg)